Ce programme de formation est approuvé à partir de la version 7.65 du progiciel et des versions ultérieures.

# **OBJECTIFS GÉNÉRAUX**

- ➢ Préparer le stagiaire à la gestion informatisée d'un magasin grâce à l'outil d'aide à la vente et de suivi commercial.
- ➢ Amener progressivement le stagiaire à l'autonomie sur chacune des fonctions informatisées et lui permettre ainsi des gains de productivité et d'efficacité dans son poste de travail.
- ➢ Atteindre le niveau « Utilisateur Avancé ».

# **PUBLIC**

- ➢ Personnels de magasins de l'ameublement, de la literie et de la décoration, sans connaissance informatique particulière.
- ➢ Niveau débutant.

# **PRÉREQUIS**

➢ Pas de prérequis particuliers.

# **MOYENS PÉDAGOGIQUES**

- ➢ Poste avec accès Internet et un navigateur web permettant l'accès à l'application Web « Ecolix\*One ».
- ➢ Matériel mis à la disposition du stagiaire, dans un local isolé offrant des conditions pédagogiques conformes. Lorsque la formation a lieu sur site, les moyens sont mis à disposition par le client. Lorsque la formation a lieu chez Félix Informatique, les moyens sont mis à disposition par l'organisme de formation.
- ➢ Support de formation fourni.

# **DURÉE ET ORGANISATION**

- $\triangleright$  La formation sera d'une durée de quatorze (14) heures effectuées sur deux (2) journées, incluant une évaluation continue de l'acquis des connaissances du stagiaire par le formateur. En fin de formation, un débriefing de 30 minutes sera effectué.
- $\triangleright$  Le nombre de stagiaire est volontairement limité à 6 personnes.

# **MODALITÉS D'ÉVALUATION**

 $\triangleright$  Les objectifs de cette formation sont traités dans différents thèmes/chapitres qui sont évalués à chaque étape par la méthode la plus adaptée au sujet.

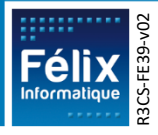

# **HORAIRES**

➢ Les dates de formation sont précisées sur la convention de formation. Les horaires sont habituellement de 09h00 à 12h30 et de 13h30 à 17h00, cependant ils peuvent être adaptés en fonction des contraintes du client.

# **LIEU**

- ➢ Lieu de formation défini dans la convention de formation.
- ➢ Dans le cas où la formation se déroule chez Félix, notre salle de formation est conforme aux exigences suivantes :
	- o Obligations légales de sécurité et d'hygiène (incendie, évacuation, ventilation, …).
	- o Accueil d'au moins 8 personnes : stagiaires et formateur(s) (avec tables et chaises).
	- o Mise à disposition d'un vidéoprojecteur et d'un écran de projection et d'un tableau blanc.
	- o Mise en place d'un poste informatique avec le logiciel par stagiaire.
	- o Accès WIFI.
- ➢ Dans le cas où la formation en lieu dans vos locaux, assurez-vous que les points précédents soient aussi respectés.

# **ACCESSIBILITÉ**

- $\triangleright$  Les conditions d'accueil et d'accès des publics en situation de handicap (locaux, adaptation des moyens de la prestation) sont prises en compte selon les cas. (Voir annexe particulière pour les formations intra sociétés et formations à distance).
- ➢ Pour toute situation de handicap merci de nous contacter pour envisager la faisabilité.

# **DÉLAI D'ACCÈS**

➢ La durée entre la demande du bénéficiaire et le début de la prestation de formation est définie en concertation avec le client en fonction des contraintes techniques et organisationnelles et de la disponibilité des 2 parties.

# **REPORT / ANNULATION**

➢ Les conditions de report/annulation (délais et frais) et autres informations sont détaillées dans nos Conditions Générales de Vente disponibles sur notre site [www.felix.fr/cgv.](http://www.felix.fr/cgv)

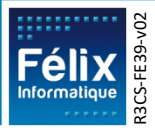

## **TARIFS**

- Formation à partir de : [accéder aux tarifs en vigueur en cliquant ici.](https://www.felix.fr/formations/tarifs-ameublement/)
- Nous consulter pour tout devis. Maximum 6 personnes.

### **FORMATEUR**

- ➢ La formation sera assurée par un(e) formateur(trice) habilité(e) par les procédures de qualification Félix Informatique.
- ➢ Son nom est précisé sur la convention de formation.
- ➢ Le formateur prendra contact avec le responsable de la formation coté client, quelques jours avant afin de valider les spécificités techniques et fonctionnelles de la formation.

# **TYPE DE FORMATION**

 $<sup>8</sup>$  Formation standard</sup>

☐ Formation personnalisée

### **LES PLUS DE CETTE FORMATION**

- ➢ À travers les exercices pratiques et les questions orales proposés à l'issue de chaque module, le formateur valide avec les stagiaires que :
	- 1. Les connaissances minimales ont été acquises par tous,
	- 2. L'ensemble des stagiaires pourra utiliser la fonctionnalité en toute autonomie.
- ➢ À l'issue de la formation, une évaluation globale est réalisée, d'une part par les stagiaires, d'autre part par le formateur.

# **CERTIFICATION**

➢ Un certificat de formation individuel sera remis au stagiaire sous conditions d'aptitudes à remplir les objectifs définis.

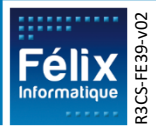

# **CONTENU DE LA FORMATION**

### **A. Evaluation Initiale**

### **Objectif : Validation des prérequis à la formation**  $\log 20$  **burée : 0 h 15**

### **Points abordés :**

- En complément de la vérification effectuée en amont de la formation le formateur fera un tour de table pour s'enquérir du niveau de chaque stagiaire par rapport aux prérequis.
- Une présentation du plan de formation sera effectuée.
- Validation des contraintes exprimées lors de la prise de contact (contraintes horaires, aménagements pour les personnes en situation de handicap, ...).

# **B. Ergonomie du logiciel**

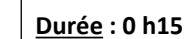

### **Points abordés :**

• Accès à l'application et connexion

**Objectif : Appréhender l'interface du logiciel** 

- Switcher, boutons et icônes
- Zone de travail
- Les fonctionnalités

### **Phase pratique :**

B.1. Evaluation continue tout au long des phases pratiques

# **C. Gestion des articles**

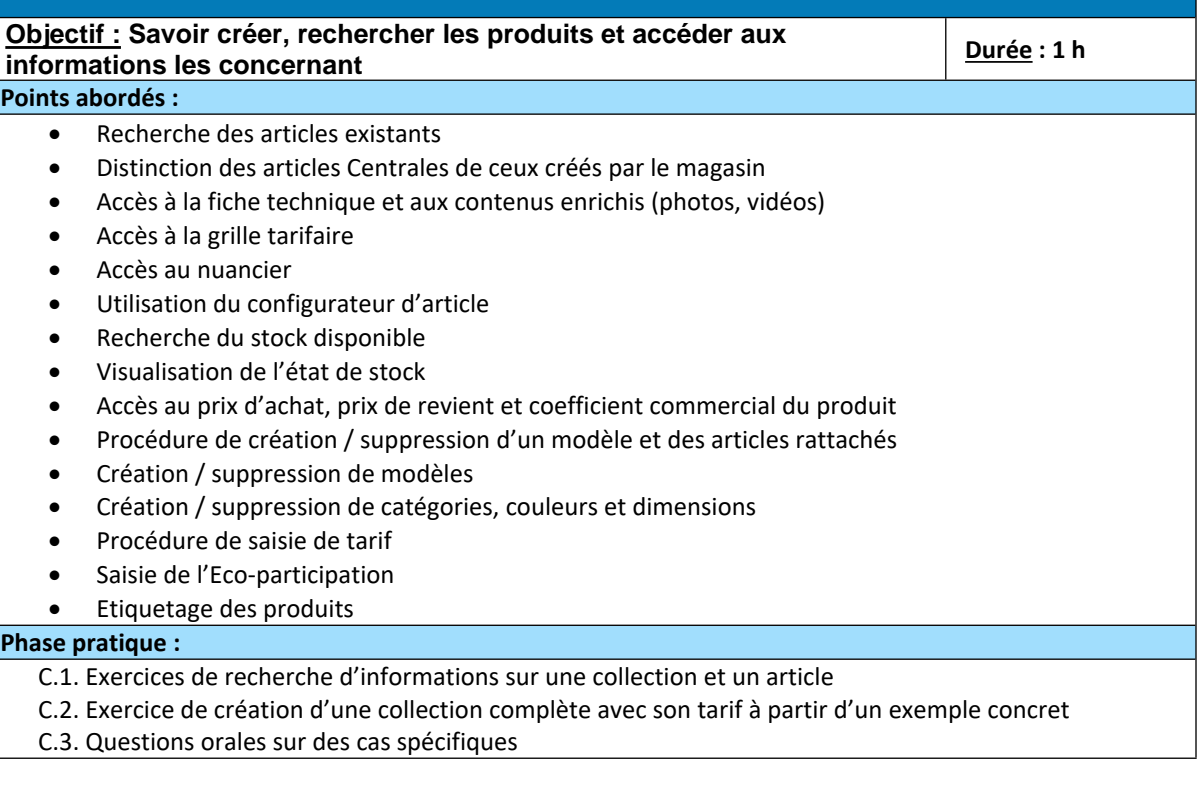

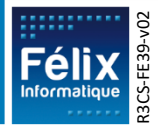

# **D. Gestion des clients Objectif : Savoir gérer son portefeuille clients Durée : 0 h30 Durée : 0 h30 Points abordés :** • Recherche d'un client existant • Création d'un nouveau client • Saisie de l'adresse de facturation et de l'adresse de livraison du client • Mise à jour des coordonnées du client • Suivi des opérations d'un client • Mailing clients

#### **Phase pratique :**

- D.1. Exercice de recherche d'un client existant et de la mise à jour de ses coordonnées
- D.2. Exercice de création d'un client

## **E. Gestion des fournisseurs**

**Objectif : Savoir créer et rechercher les fournisseurs | Durée : 0 h 30** 

#### **Points abordés :**

- Recherche d'un fournisseur existant
- Mise à jour des coordonnées du fournisseur
- Création d'un nouveau fournisseur avec saisie des informations commerciales, comptables...

#### **Phase pratique :**

- E.1. Exercice de recherche d'un fournisseur existant et de la mise à jour de ses coordonnées
- E.2. Exercice de création d'un fournisseur

# **F. Gestion du panier**

### **Objectif : Savoir constituer un panier d'articles**  $\vert$  **Durée : 1 h 30**

### **Points abordés :**

- Ajout des différents types d'articles dans le panier (articles Centrale, articles Hors-Norme) depuis le nuancier ou le configurateur d'article
- Modification de l'Eco-participation depuis le configurateur
- Déplacement des lignes de produits
- Ajout et suppression de quantité
- Affectation / modification de remises et des prix sur un article
- Modification du descriptif
- Visualisation de l'état de stock

#### **Phase pratique :**

- F.1. Exercice d'ajout d'articles au panier
- F.2. Exercice de création d'un article « Hors-Norme »
- F.3. Exercice de modifications des données dans le panier

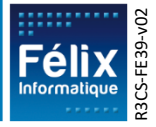

# **G. Wishlist, devis, commande client**

### **Objectif : Savoir transformer un panier en wishlist, devis ou commande** | Durée : 2 h

### **Points abordés :**

- Recherche d'un en-cours
- Création de la wishlist, du devis depuis le panier
- Création de la commande , gestion de la reprise ou non de l'article (loi AGEC) et ajout des règlements perçus
- Visualisation et impression du devis et du bon de commande
- Transformation d'un devis en commande
- Transformation d'un panier fournisseur en commande client
- Clôture d'une wishlist ou d'un devis (manuelle ou automatique par transformation en commande)
- Recherche des actes clôturés

### **Phase pratique :**

- G.1. Exercice de création d'un devis et d'une commande client
- G.1. Exercice de recherche d'une commande existante
- G.3. Exercice de transformation d'un devis en une commande
- G.4. Questions orales sur des cas spécifiques
- G.5. Exercice d'import de panier externe

## **H. Gestion des relances**

#### **Objectif : Maîtriser le module de suivi commercial de la punishing de la punishing de la punishing de la punishing de la punishing de la punishing de la punishing de la punishing de la punishing de la punishing de la puni**

#### **Points abordés :**

- Dashboard aide au suivi des relances
- Clôture de relance manuelle
- Envoi de mail et sms (si abonnement Izylix)

### **Phase pratique :**

- H.1. Exercice de saisie d'une relance jusqu'à sa clôture
- H.2. Exercice sur le suivi commercial : relance en retard, relance du jour, …
- H.3. Questions orales sur l'envoi de mail et de sms

### **I. Gestion des commandes fournisseurs**

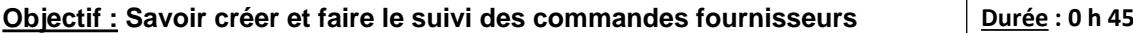

#### **Points abordés :**

- Création de commande fournisseur de contremarque et de stock
- Génération automatique des commandes
- Gestion des délais et des dates de confirmation de commande fournisseur
- Réception de marchandises (partielle ou complète)
- Edition des commandes non confirmées et récapitulatif des commandes

#### **Phase pratique :**

- I.1. Exercices de création de commande fournisseur, confirmation et réception
- I.2. Exercice de recherche d'une commande existante

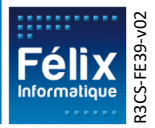

### **J. Gestion des emportés et des livraisons**

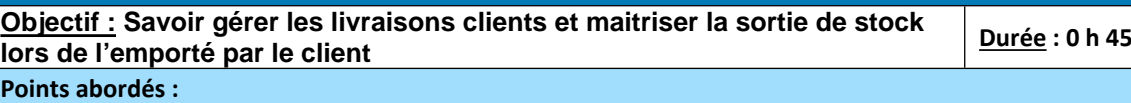

- Mise à jour des informations de livraison
- Planning de livraison
- Edition du bon de livraison
- Validation de la livraison
- Passage en emporté

#### **Phase pratique :**

- J.1. Exercice de création du bon de livraison client et mise en situation du retour du livreur pour effectuer la validation de la livraison
- J.2. Exercice de planification et de validation des RDV de livraison
- J.3. Exercice d'une vente emportée

### **K. Annulation, Avoir de marchandise et Geste commercial**

**Objectif : Permettre d'annuler des lignes de commande client (avant ou apple de la présence de la production de la production de la près facturation**<br>après facturation), de faire un geste commercial après facturation **Points abordés :**

- Recherche de la commande objet de l'annulation
- Annulation de lignes de commandes
- Avoir de marchandise
- Remboursement et bon d'achat
- Création d'un geste commercial
- Impression de l'annulation ou de l'avoir

### **Phase pratique :**

- K.1. Questions orales sur la distinction entre annulation et avoir de marchandises
- K.2. Exercice sur la création d'une annulation suivi de la régularisation des règlements par
- remboursement
- K.3. Exercice de création d'un avoir de marchandises suivi de la régularisation des règlements par bon d'achat
- K.4. Exercice de création d'un geste commercial

### **L. Gestion et Transfert de stock**

**Objectif : Savoir faire une entrée/sortie manuelle de stock et savoir transférer du stock d'un magasin vers un autre magasin d'une même société**

**Durée : 0 h 15**

### **Points abordés :**

- Entrée/sortie manuelle de stock
- Bon inter-magasins (transfert de stock)

### **Phase pratique :**

- L.1. Exercice de création d'une entrée manuelle de stock
- L.2. Exercice de création d'un bon inter-magasins

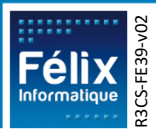

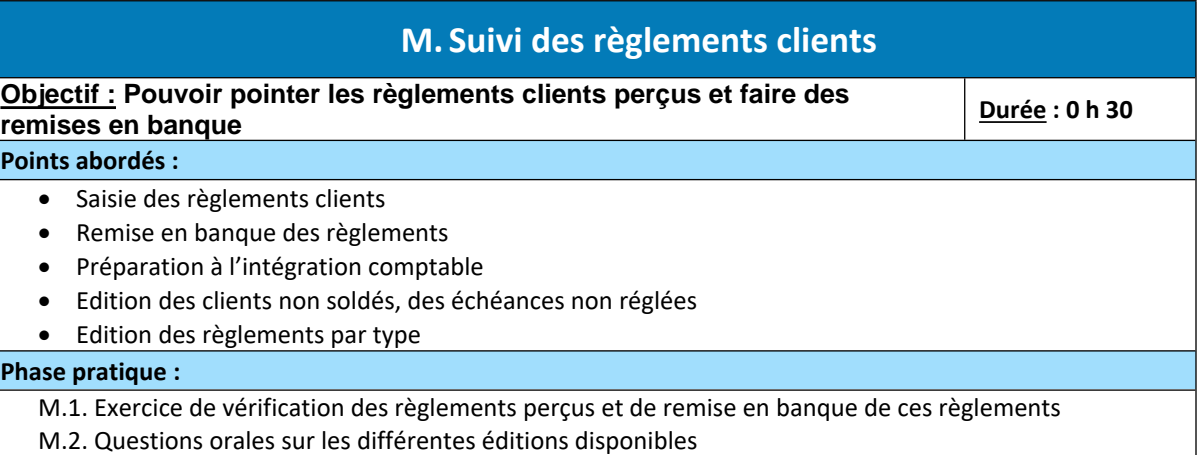

## **N. Exercice de Synthèse**

**Objectif : Etre apte à gérer l'essentiel et être autonome dans l'utilisation d'Ecolix\*One Durée : 0 h 45**

### **Points abordés :**

• Aspect global de la prise de commande client jusqu'à sa facturation

### **Phase pratique :**

N.1. Evaluation des connaissances minimales en autonomie pour la gestion commerciale d'une commande client

## **O. Gestion des éditions et statistiques**

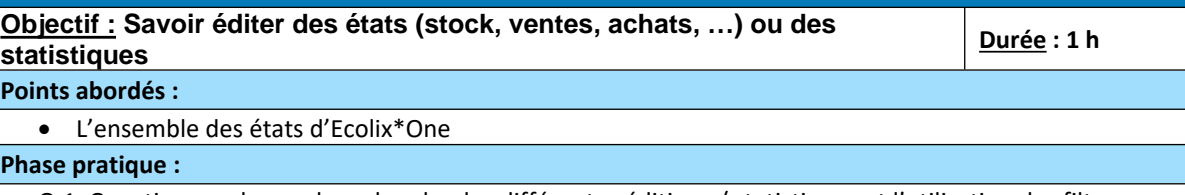

O.1. Questions orales sur la recherche des différentes éditions / statistiques et l'utilisation des filtres disponibles

### **P. Interface comptable**

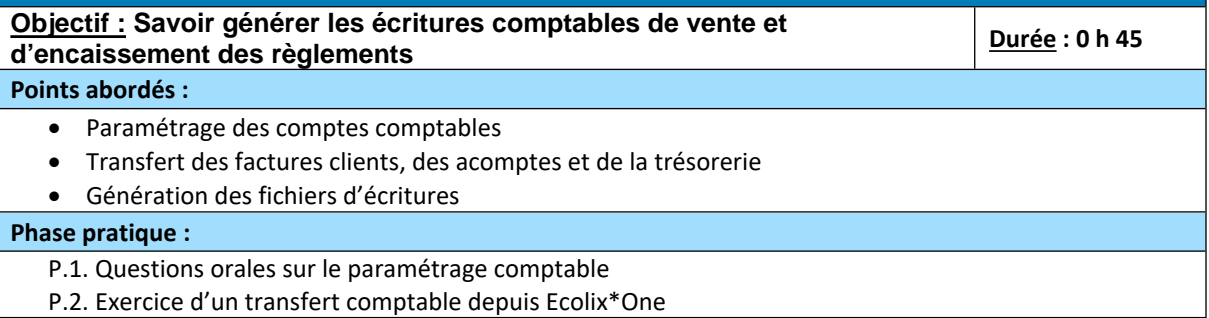

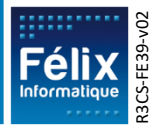

## **Q. Gestion de l'Eco-participation**

**Objectif : Savoir gérer l'Eco-participation sur toutes les opérations liées à la gestion commerciale (application dans les commandes clients, les commandes fournisseurs, les transferts de stock, …)**

**Durée : 0 h 30**

### **Points abordés :**

- Application des montants d'Eco-participation côté vente d'une part (devis / commandes / bons de livraison et factures clients) et côté achat d'autre part (commandes et factures fournisseurs)
- Editions de suivi de l'Eco-participation : édition des écarts perçus/versés, journal de l'Eco-participation, …
- Aide à la déclaration auprès d'Eco-Mobilier

### **Phase pratique :**

- Q.1. Exercice de saisie de l'Eco-participation
- Q.2. Questions orales sur les éditions et la déclaration

## **R. Paramétrage et Options**

**Objectif : Savoir créer un vendeur et un utilisateur intervention de la purée : 0 h 15** 

### **Points abordés :**

- Configuration du Switcher
- Gestion des utilisateurs et groupes
- Accès au paramétrage des options

### **Phase pratique :**

- R.1. Exercice de création d'un vendeur
- R.2. Exercice de création d'un utilisateur

# **S. Gestion de l'Inventaire**

**Objectif : Connaître les étapes de l'inventaire et savoir le saisir**  $\vert$  **Durée : 0 h 30** 

### **Points abordés :**

- Initialisation de l'inventaire
- Saisie de l'inventaire (manuelle et/ou intégration par Terminal) et Analyse des différentes éditions
- Validation de l'inventaire

### **Phase pratique :**

S.1. Exercice de saisie de l'inventaire

# **T. Débriefing de fin de stage**

**Objectif : Aborder avec les stagiaires leur ressenti sur la formation et la mise en œuvre dans leur fonction**<br>mise en œuvre dans leur fonction **Points abordés :** • Débriefing de fin de stage **Phase pratique :** T.1. Tour de table des différents stagiaires.

T.2. Evaluation de la formation sous format papier ou via notre site

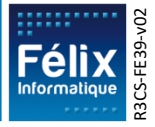